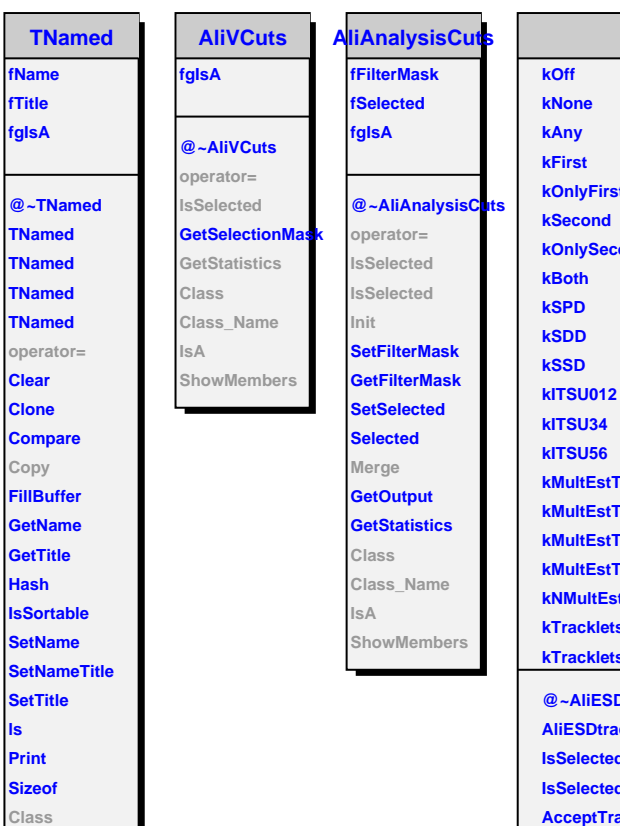

**Class\_Name IsA**

**ShowMembers**

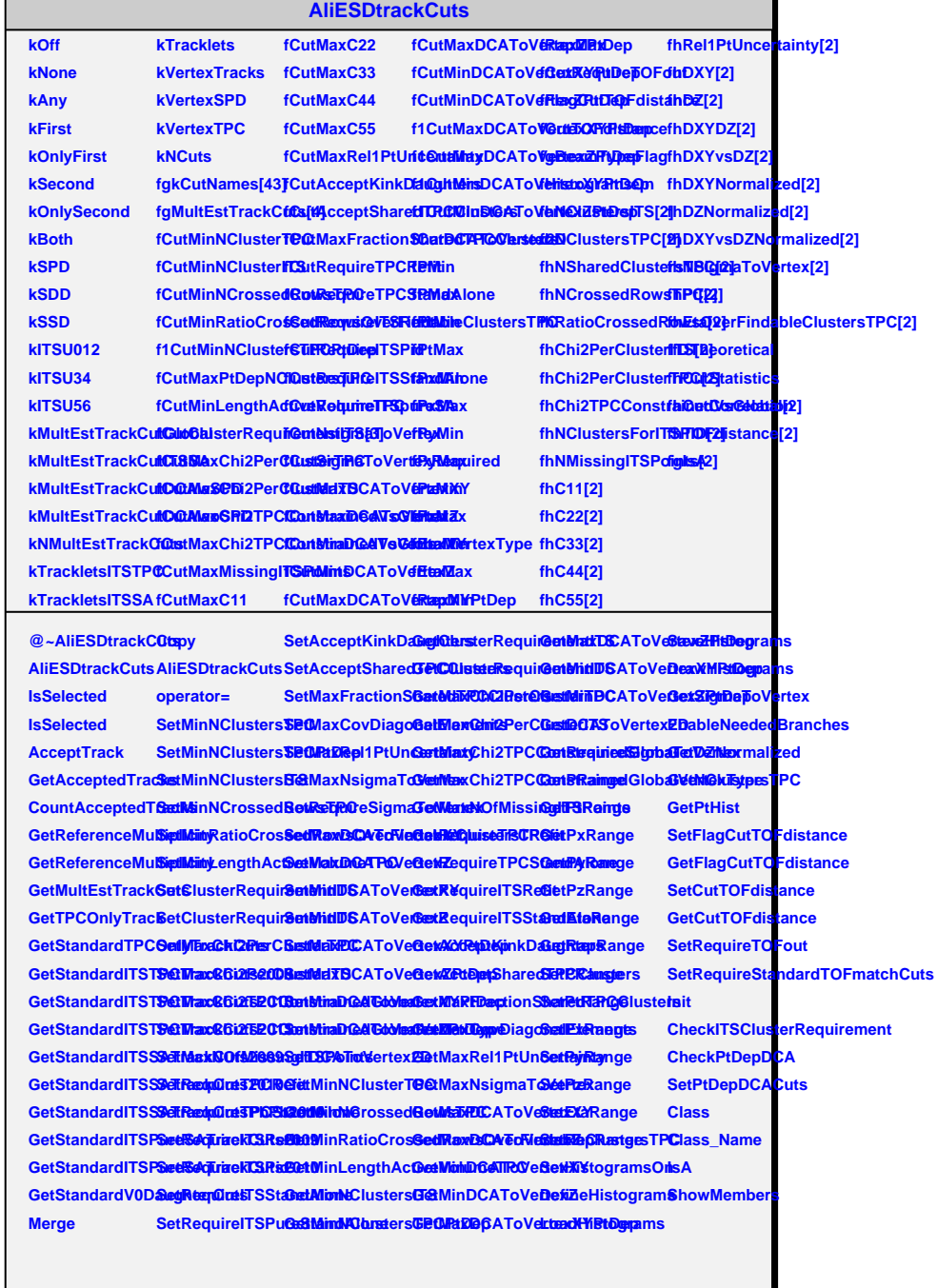

 $\overline{\phantom{a}}$